#### ::: medidata

#### Mutation Testing in Practice using Ruby

Nan Li, Michael West, Anthony Escalona, and Vinicius Durelli

April 13, 2015

© 2015 Medidata Solutions, Inc. © 2015 Medidata Solutions, Inc.

## **Motivation**

- § Mutation testing
	- Strongest coverage
	- High costs
	- Mutation -> Statement?
- § Why is it hard for practitioners to apply mutation testing?

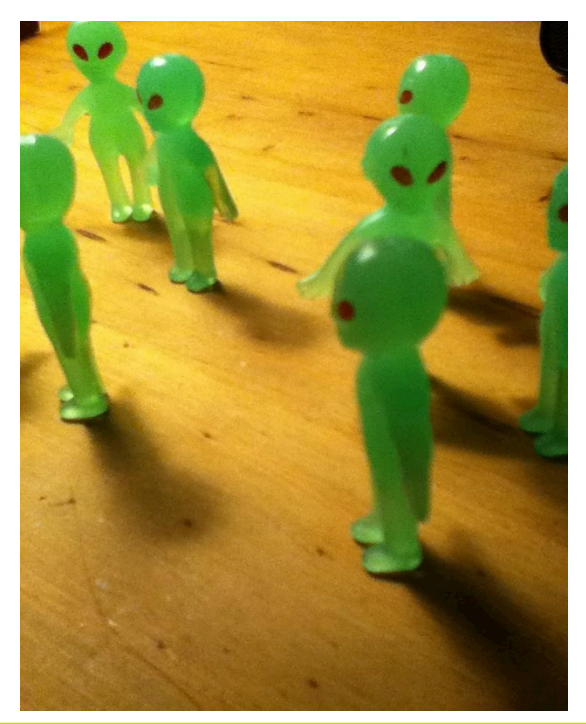

# Applying Mutation Testing in Practice

- Real-world product / agile development
- Development / test managers involved
- § Amazon Elastic Compute Cloud (Amazon EC2)
- § Mutant (muRuby)
- Stronger than Statement Deletion Operator **Installation**

Install the gem mutant via your preferred method.

#### gem install mutant

# **Experiments**

**Subjects** 

::: medidata

- § 96% statement coverage
- **Procedure** 
	- § Ran existing test sets

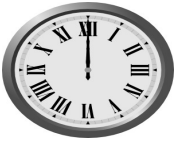

- Ran existing test sets **Figure 19**<br>Developed additional mutation tests and identified equivalent mutants
- Ran the mutation-adequate tests

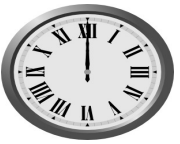

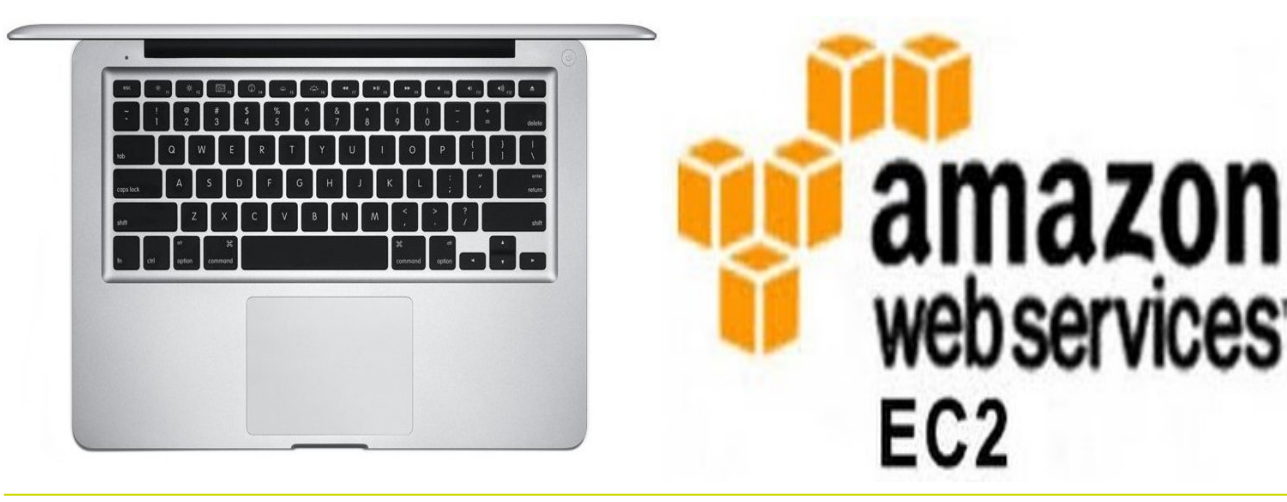

#### **Results**

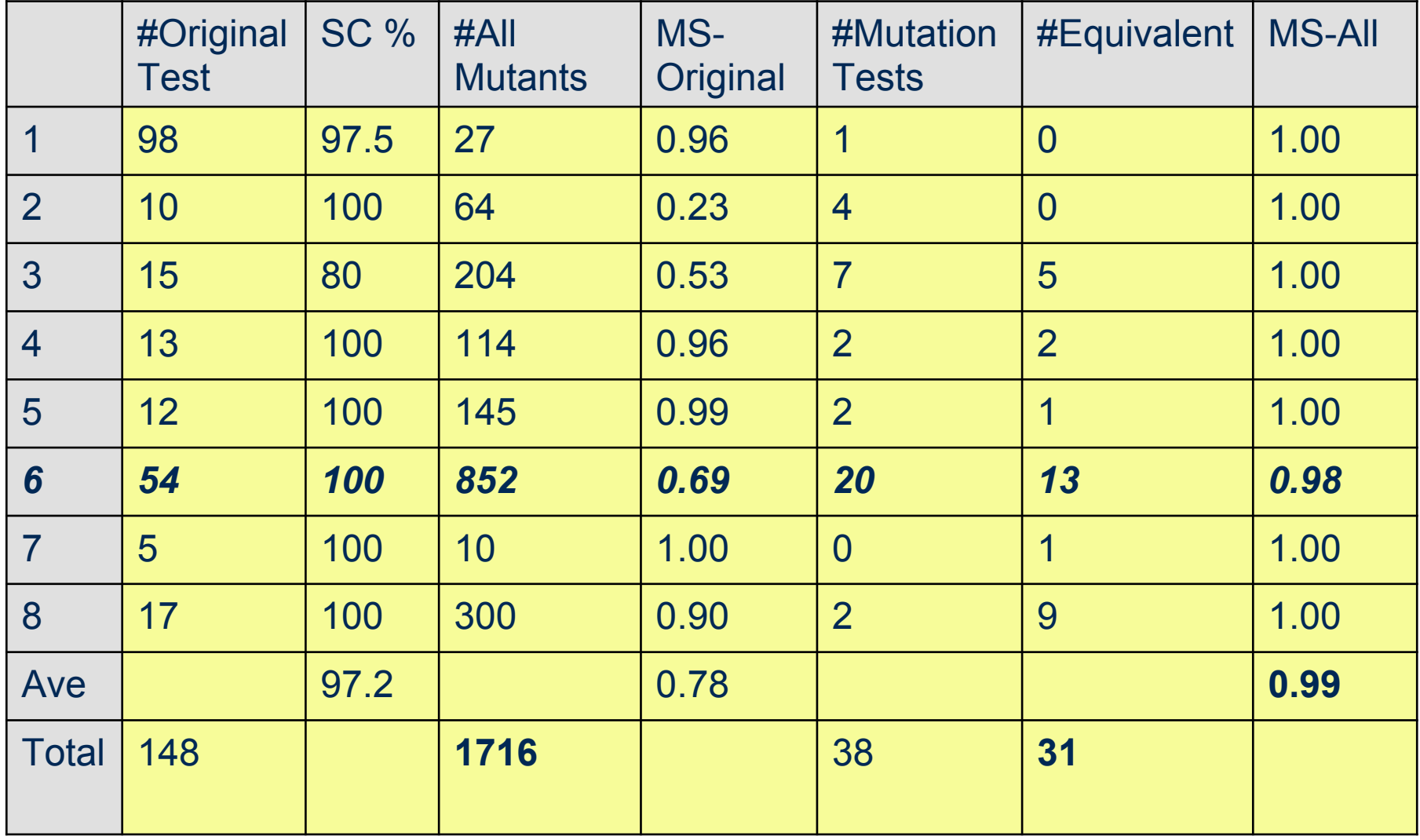

### Lessons Learned

- Not hard to understand mutation testing
- Developers should perform mutation testing
- Tests are meaningful
- **Equivalent mutants (deletion) are helpful**

#### Results on Execution Time (seconds)

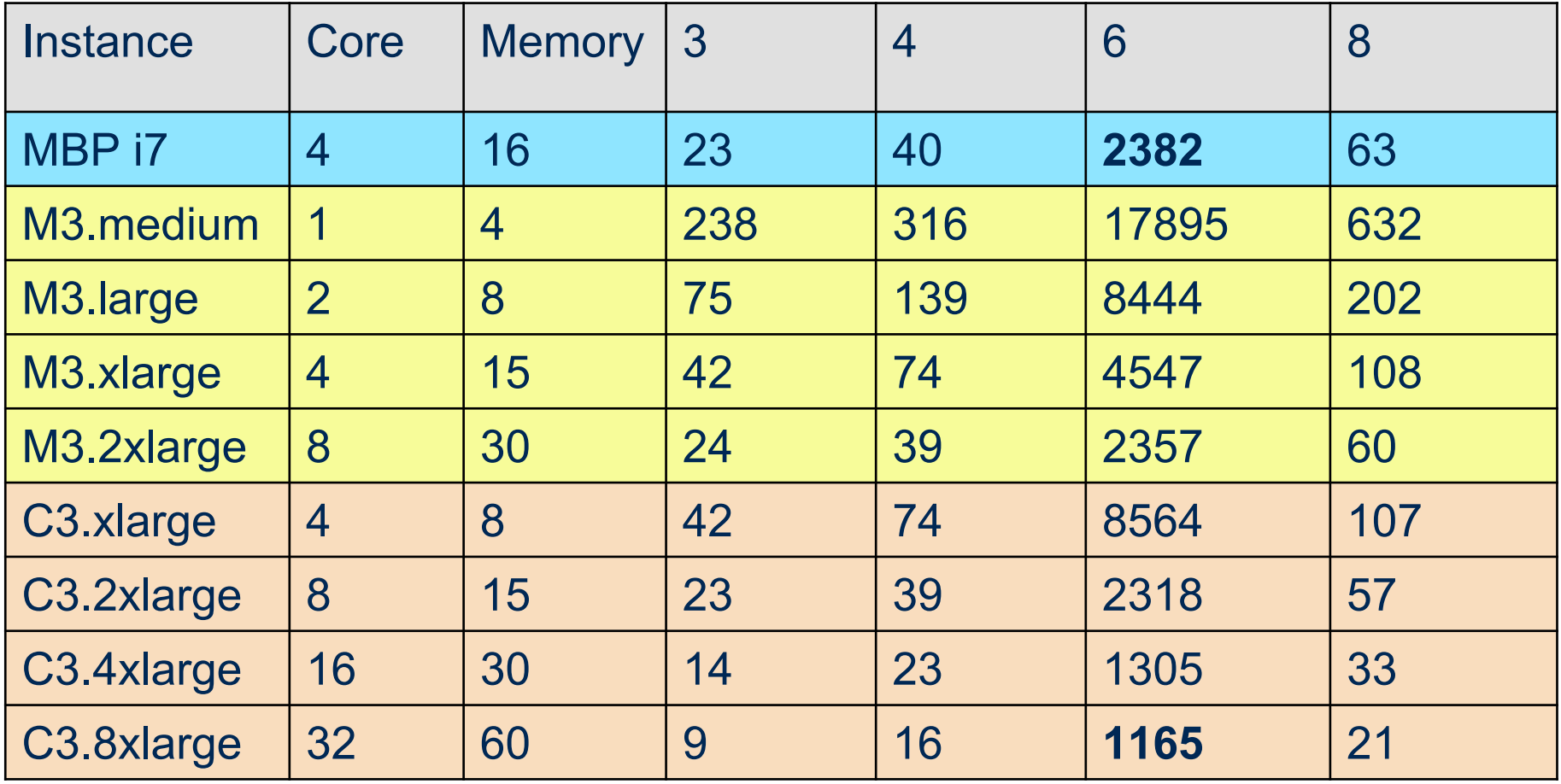

#### Long Execution Time  $\odot$

### Suggestions and Conclusions

- § A good tool
	- Easy to install and use
	- **Effective operators**
	- § Parallel computing
	- § Options to choose mutation operators to use
	- § Remember which mutants are killed
	- § Time-out
- § Mutation testing can be used in the real-world

# Nan Li Medidata Solutions nli@mdsol.com

::: medidata